## Read Doc

# EXCEL (INCLUDING VBA) FROM ENTRY TO THE MASTER DATA MANAGEMENT - CD-ROM

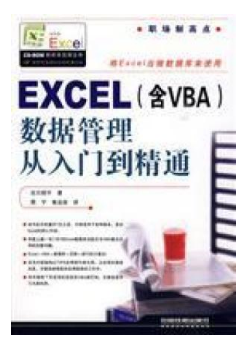

### Read PDF EXCEL (including VBA) from entry to the master data management - CD-ROM

- Authored by RI) GU CHUAN SHUN PING ZHOU NING LU YUN LIAN
- Released at -

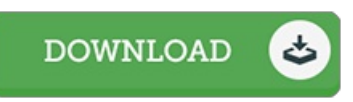

#### Filesize: 3.42 MB

To read the book, you need Adobe Reader software program. You can download the installer and instructions free from the Adobe Web site if you do not have Adobe Reader already installed on your computer. You could acquire and help save it to your PC for later on examine. Please click this download button above to download the PDF file.

#### Reviews

An exceptional pdf and the typeface employed was fascinating to see. Better then never, though i am quite late in start reading this one. Your daily life span will be transform as soon as you total looking at this publication. -- Dale White

These types of publication is the greatest publication available. It really is filled with knowledge and wisdom Once you begin to read the book, it is extremely difficult to leave it before concluding.

-- Prof. Lenna Beatty III

Most of these ebook is the perfect publication accessible. It is writter in easy terms and not difficult to understand. It is extremely difficult to leave it before concluding, once you begin to read the book.

-- Anastasia Kihn